**Scribus**

### Objet : Présentation de Scribus (PAO)

- Niveau requis : [débutant,](http://debian-facile.org/tag:debutant?do=showtag&tag=d%C3%A9butant) [avisé](http://debian-facile.org/tag:avise?do=showtag&tag=avis%C3%A9)
- Commentaires : savoir installer Scribus et connaitre les différents paquets nécessaires.
- Débutant, à savoir : [Utiliser GNU/Linux en ligne de commande, tout commence là !](http://debian-facile.org/doc:systeme:commandes:le_debianiste_qui_papillonne)
- Suivi :
- [à-tester](http://debian-facile.org/tag:a-tester?do=showtag&tag=%C3%A0-tester)
	- $\circ$  Création par  $\bullet$  [deuchdeb](http://debian-facile.org/utilisateurs:deuchdeb) le 09/12/2011
	- Testé par … le …
- Commentaires sur le forum :  $c$ 'est ici<sup>[1\)](#page--1-0)</sup>

# **Introduction**

Scribus est un logiciel de **mise en page (PAO)**. Il peut être utile pour créer une simple carte de visite, un prospectus pour un dépliant publicitaire, un poster ou même un magazine. Scribus n'a rien à envier aux logiciels propriétaires. Ce logiciel s'intègre parfaitement avec [Gimp](http://debian-facile.org/doc:media:gimp) et [Inkscape](http://debian-facile.org/doc:media:inkscape) pour créer une chaîne graphique.

 $\pmb{\times}$ 

# **Les paquets nécessaires pour installer Scribus**

### **Les indispensables**

#### [ghostscript](http://packages.debian.org/search?suite=default§ion=all&arch=any&lang=fr&searchon=names&keywords=ghostscript)

- interpréteur pour le langage PostScript (TM), offrant la possibilité de convertir des fichiers PostScript (fichiers PS) vers un grand nombre de formats bitmap, de les afficher ou encore de les imprimer vers des imprimantes ne supportant pas le langage PostScript ;
- interpréteur pour le format PDF (Portable Document Format), avec les mêmes fonctionnalités;
- possibilité de convertir des fichiers PostScript en PDF (avec quelques limitations) et vice versa;
- ensemble de fonctions C (la librairie Ghostscript) permettant d'utiliser ces fonctionnalités à partir d'autres programmes.

#### [scribus](http://packages.debian.org/search?suite=default§ion=all&arch=any&lang=fr&searchon=names&keywords=scribus)

ou la version en développement de Scribus: [scribus-ng](http://packages.debian.org/search?suite=default§ion=all&arch=any&lang=fr&searchon=names&keywords=scribus)

### **Les optionnels**

#### [scribus-template](http://packages.debian.org/search?suite=default§ion=all&arch=any&lang=fr&searchon=names&keywords=scribus)

Collection de modèles prédéfinis.

#### [xfonts-scalable](http://packages.debian.org/fr/squeeze/xfonts-scalable)

xfonts-scalable fournit des polices qui peuvent être dessinées par le serveur X ou les serveurs de polices en n'importe quelle taille sans perte de qualité.

#### [xsf](http://packages.debian.org/fr/squeeze/xfs)

• Serveur de police.

Pour ceux qui n'utilisent pas KDE.

#### [qt3-qtconfig](http://packages.debian.org/fr/squeeze/qt3-qtconfig)

- Permet de modifier l'apparence de **scribus** qui est écrit avec la bibliothèque **qt3** (squeeze)
- Pour le lancer, entrer dans une console la commande suivante :

#### qtconfig-qt3

#### [qt4-qtconfig](http://packages.debian.org/fr/squeeze/qt4-qtconfig)

- Permet de modifier l'apparence de **scribus-ng** qui est écrit avec la bibliothèque **qt4** (squeeze)
- Pour le lancer, entrer dans une console la commande suivante :

qtconfig-qt4

## **Installation**

apt-get update && apt-get install scribus ghostscript

ou la version en développement :

apt-get update && apt-get install scribus-ng ghostscript

## **Liens**

- [Wiki de Scribus](http://wiki.scribus.net/canvas/Page_principale)
- [Autre page sur Scribus](http://ecoles.ac-rouen.fr/rouensud/informatique/logiciels_libres/docs/LL_Scribus.html)
- [Forum sur Scribus](http://linuxgraphic.org/forums/viewforum.php?f=20)

### **Quelques tutoriels d'utilisation**

- [Tutoriel de prise en main de Scribus](http://wiki.scribus.net/canvas/Prise_en_main_de_Scribus)
- [Tutoriel pour créer un journal](http://ofset.sourceforge.net/freeduc/book/book_47.html)
- [Les tutoriels du wiki Scribus \(en\)](https://wiki.scribus.net/canvas/Category:HOWTO)

### **Où trouver des modèles prédéfinis supplémentaires**

• [Scribus templates \(en\)](https://www.opendesktop.org/browse?cat=196)

# **Livres**

- [Scribus: Premières mises en page professionnelles](http://www.eyrolles.com/Informatique/Livre/scribus-9782212125474)
- [Scribus : maître d'œuvre de votre communication](https://www.eyrolles.com/Informatique/Livre/scribus-maitre-d-oeuvre-de-votre-communication-9782822708364)

#### [1\)](#page--1-0)

N'hésitez pas à y faire part de vos remarques, succès, améliorations ou échecs !

From: <http://debian-facile.org/> - **Documentation - Wiki**

Permanent link: **<http://debian-facile.org/doc:media:scribus>**

Last update: **21/11/2023 14:30**

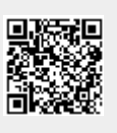